## Package 'multiRDPG'

December 9, 2018

Version 1.0.1

Type Package

Title Multiple Random Dot Product Graphs

Description Fits the Multiple Random Dot Product Graph Model and performs a test for whether two networks come from the same distribution. Both methods are proposed in Nielsen, A.M., Witten, D., (2018) ``The Multiple Random Dot Product Graph Model", arXiv preprint <arXiv:1811.12172> (Submitted to Journal of Computational and Graphical Statistics).

License GPL-2

Encoding UTF-8

LazyData true

RoxygenNote 6.0.1

NeedsCompilation no

Author Agnes Martine Nielsen [aut, cre], Daniela Witten [aut]

Maintainer Agnes Martine Nielsen <agni@dtu.dk>

Repository CRAN

Date/Publication 2018-12-09 13:40:03 UTC

### R topics documented:

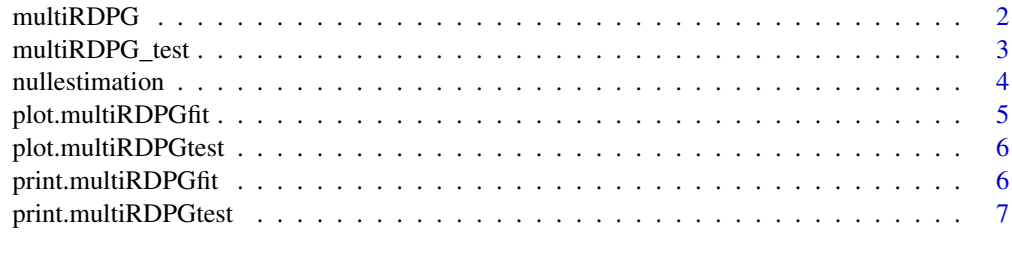

**Index** [8](#page-7-0) **8** 

<span id="page-1-1"></span><span id="page-1-0"></span>

#### Description

multiRDPG is used to fit Multiple Random Dot Product Graphs from a set of adjacency matrices.

#### Usage

multiRDPG(A, d, maxiter = 100, tol = 1e-06)

#### Arguments

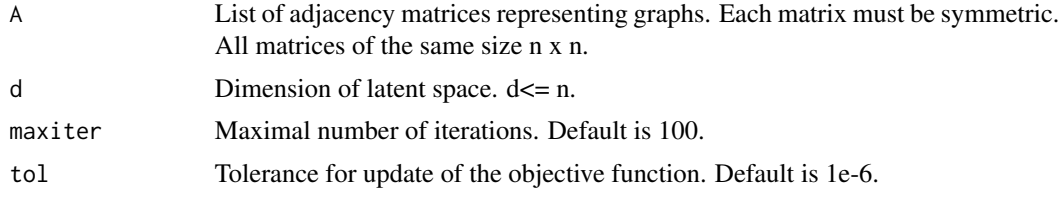

#### Value

Returns a list of the following:

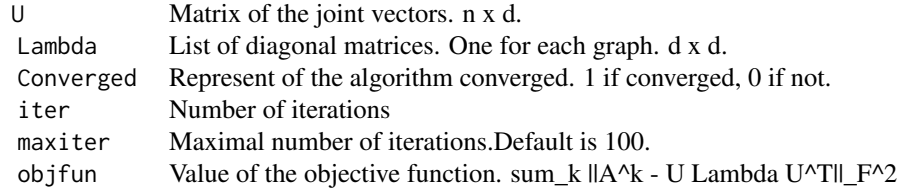

#### Author(s)

Agnes Martine Nielsen (agni@dtu.dk)

#### See Also

#### [multiRDPG\\_test](#page-2-1)

#### Examples

```
#simulate data
U <- matrix(0, nrow=20, ncol=3)
U[,1] <- 1/sqrt(20)
U[,2] <- rep(c(1,-1), 10)/sqrt(20)
U[, 3] <- rep(c(1,1,-1,-1), 5)/sqrt(20)
```
#### <span id="page-2-0"></span>multiRDPG\_test 3

```
L<-list(diag(c(11,6,2)),diag(c(15,4,1)))
A \leftarrow list()for(i in 1:2){
  P <- U%*%L[[i]]%*%t(U)
  A[[i]] \leq -apply(P,c(1,2),function(x){\text{rbinom}(1,1,x)})A[[i]][lower.tri(A[[i]])]<-t(A[[i]])[lower.tri(A[[i]])]
}
#fit model
multiRDPG(A,3)
```
<span id="page-2-1"></span>multiRDPG\_test *Performs test based on Multiple Random Dot Product Graph*

#### Description

multiRDPG\_test calculates the likelihood ratio test for whether a set of graphs comes from the same disribution.

#### Usage

```
multiRDPG_test(A, d, maxiter = 100, tol = 1e-06, B = 1000)
```
#### Arguments

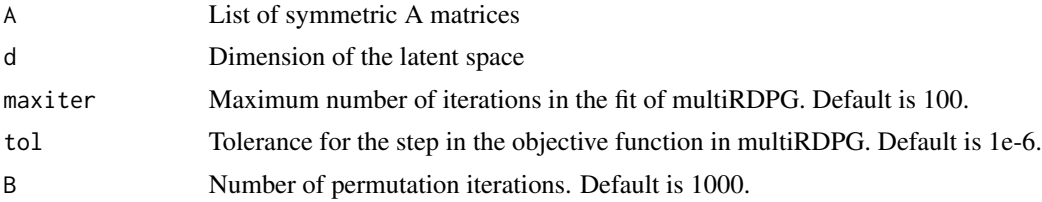

#### Value

Returns a list of the following elements:

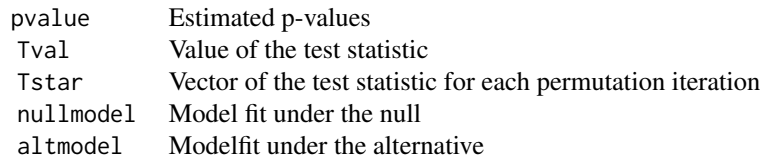

#### Author(s)

Agnes Martine Nielsen (agni@dtu.dk)

#### See Also

[multiRDPG](#page-1-1)

#### Examples

```
#simulate data
U <- matrix(0, nrow=20, ncol=3)
U[,1] <- 1/sqrt(20)
U[,2] <- rep(c(1,-1), 10)/sqrt(20)
U[, 3] <- rep(c(1,1,-1,-1), 5)/sqrt(20)L<-list(diag(c(11,6,2)),diag(c(15,4,1)))
A \leftarrow list()for(i in 1:2){
  P <- U%*%L[[i]]%*%t(U)
  A[[i]] \le -apply(P, c(1,2), function(x){\text{rbinom}(1,1,x)})A[[i]][lower.tri(A[[i]])]<-t(A[[i]])[lower.tri(A[[i]])]
}
#perform test
multiRDPG_test(A,3,B=100)
```
nullestimation nullestimation *calculates the estimation under the null hypothesis*

#### Description

nullestimation calculates the estimation under the null hypothesis

#### Usage

```
nullestimation(A, d)
```
#### Arguments

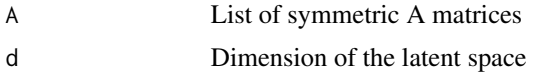

#### Value

Returns a list of the following

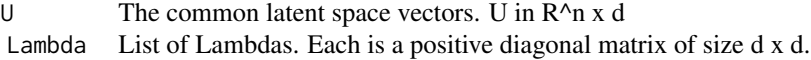

<span id="page-3-0"></span>

#### <span id="page-4-0"></span>plot.multiRDPGfit 5

#### Author(s)

Agnes Martine Nielsen (agni@dtu.dk)

#### See Also

[multiRDPG](#page-1-1)

#### Examples

```
#simulate data
U <- matrix(0, nrow=20, ncol=3)
U[,1] <- 1/sqrt(20)
U[,2] <- rep(c(1,-1), 10)/sqrt(20)
U[, 3] <- rep(c(1,1,-1,-1), 5)/sqrt(20)L<-list(diag(c(11,6,2)),diag(c(15,4,1)))
A \leftarrow list()for(i in 1:2){
  P <- U%*%L[[i]]%*%t(U)
 A[[i]] \le -apply(P, c(1,2), function(x){\text{rbinom}(1,1,x)})A[[i]][lower.tri(A[[i]])]<-t(A[[i]])[lower.tri(A[[i]])]
}
#fit model
nullestimation(A,3)
```
plot.multiRDPGfit *Plots object from* multiRDPG

#### Description

Plots object from multiRDPG

#### Usage

```
## S3 method for class 'multiRDPGfit'
plot(x, \ldots)
```
#### Arguments

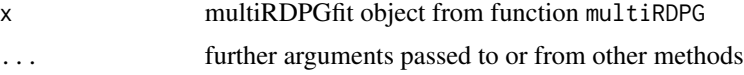

#### Author(s)

Agnes Martine Nielsen (agni@dtu.dk)

#### <span id="page-5-0"></span>See Also

[multiRDPG](#page-1-1)

plot.multiRDPGtest *Plots object from* multiRDPG\_test

#### Description

Plots histogram of permutation test statistics and indicates test statistic value with red line.

#### Usage

```
## S3 method for class 'multiRDPGtest'
plot(x, \ldots)
```
#### Arguments

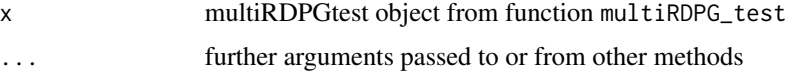

#### Details

Red line indicates the value of the test statistics with a red line.

#### Author(s)

Agnes Martine Nielsen (agni@dtu.dk)

#### See Also

[multiRDPG\\_test](#page-2-1)

print.multiRDPGfit *Print object from* multiRDPG

#### Description

Print object from multiRDPG

#### Usage

```
## S3 method for class 'multiRDPGfit'
print(x, \ldots)
```
#### <span id="page-6-0"></span>print.multiRDPGtest 7

#### Arguments

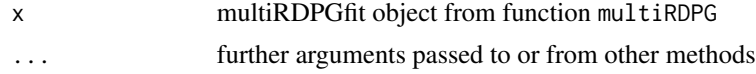

#### Author(s)

Agnes Martine Nielsen (agni@dtu.dk)

#### See Also

[multiRDPG](#page-1-1)

print.multiRDPGtest *Print object from* multiRDPG\_test

#### Description

Print object from multiRDPG\_test

#### Usage

## S3 method for class 'multiRDPGtest'  $print(x, \ldots)$ 

#### Arguments

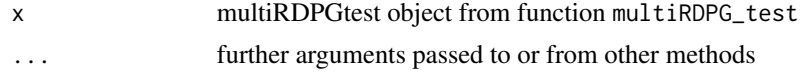

#### Author(s)

Agnes Martine Nielsen (agni@dtu.dk)

#### See Also

[multiRDPG\\_test](#page-2-1)

# <span id="page-7-0"></span>Index

multiRDPG, [2,](#page-1-0) *[4](#page-3-0)[–7](#page-6-0)* multiRDPG\_test, *[2](#page-1-0)*, [3,](#page-2-0) *[6,](#page-5-0) [7](#page-6-0)*

nullestimation, [4](#page-3-0)

plot.multiRDPGfit, [5](#page-4-0) plot.multiRDPGtest, [6](#page-5-0) print.multiRDPGfit, [6](#page-5-0) print.multiRDPGtest, [7](#page-6-0)